# <span id="page-0-0"></span>Package: consICA (via r-universe)

July 15, 2024

Type Package

biocViews Technology, StatisticalMethod, Sequencing, RNASeq, Transcriptomics, Classification, FeatureExtraction

Title consensus Independent Component Analysis

#### Version 2.3.0

Description consICA implements a data-driven deconvolution method – consensus independent component analysis (ICA) to decompose heterogeneous omics data and extract features suitable for patient diagnostics and prognostics. The method separates biologically relevant transcriptional signals from technical effects and provides information about the cellular composition and biological processes. The implementation of parallel computing in the package ensures efficient analysis of modern multicore systems.

# BugReports <https://github.com/biomod-lih/consICA/issues>

License MIT + file LICENSE

Encoding UTF-8

LazyData false

**Imports** fastICA  $(>= 1.2.1)$ , sm, org. Hs.eg.db, GO.db, stats, SummarizedExperiment, BiocParallel, graph, ggplot2, methods, Rfast, pheatmap, survival, topGO, graphics, grDevices

**Depends** R  $(>= 4.2.0)$ 

Suggests knitr, BiocStyle, rmarkdown, testthat, Seurat

VignetteBuilder knitr

RoxygenNote 7.2.3

Repository https://bioc.r-universe.dev

RemoteUrl https://github.com/bioc/consICA

RemoteRef HEAD

RemoteSha 6227be0703bc2565e752dde53bf551b516b438e4

#### <span id="page-1-0"></span>2 anovaIC

# **Contents**

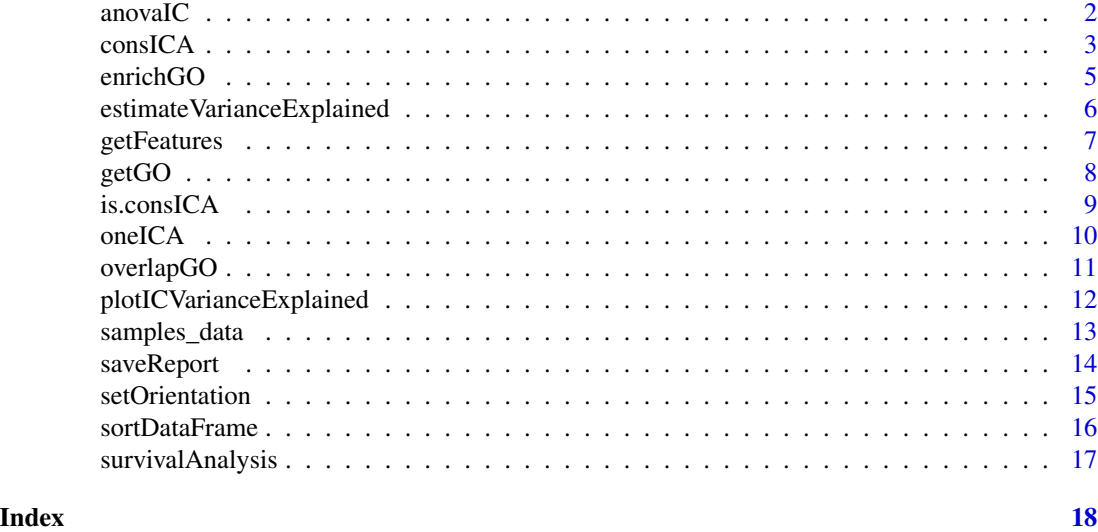

anovaIC *ANOVA test for independent component across factors*

# Description

ANOVA (ANalysis Of VAriance) test produced for specific independent component across each (clinical) factor as 'aov(IC  $\sim$  factor)'. Plot distributions of samples' weight for top 9 significant factors.

# Usage

```
anovaIC(
 cica,
 Var = NULL,
 icomp = 1,plot = TRUE,
 mode = "violin",
 color_by_pv = TRUE
)
```
#### Arguments

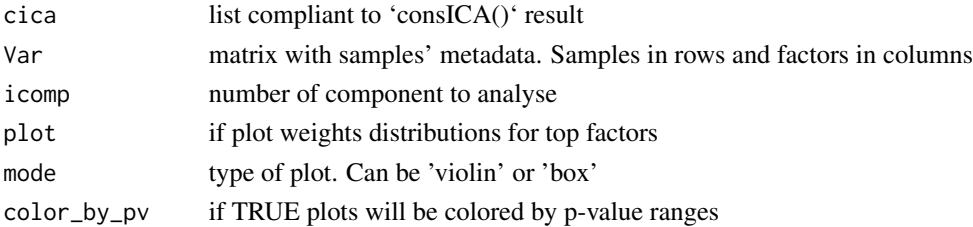

#### <span id="page-2-0"></span>consICA 3

# Value

a data.frame with

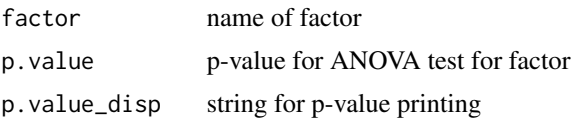

# Examples

```
data("samples_data")
Var <- data.frame(SummarizedExperiment::colData(samples_data))
cica <- consICA(samples_data, ncomp=10, ntry=1, ncores=1, show.every=0)
# Run ANOVA for 4th independent component
anova <- anovaIC(cica, Var=Var, icomp = 4)
```
consICA *Calculate consensus Independent Component Analysis*

#### Description

calculate consensus independent component analysis (ICA) Implements efficient ICA calculations.

#### Usage

```
consICA(
  X,
 ncomp = 10,
  ntry = 1,show.every = 1,
  filter.thr = NULL,
  ncores = 1,
  bpparam = NULL,
  reduced = FALSE,
  fun = "logcosh",
  alg.typ = "deflation",
  verbose = FALSE,
  assay_string = NULL
)
```
# Arguments

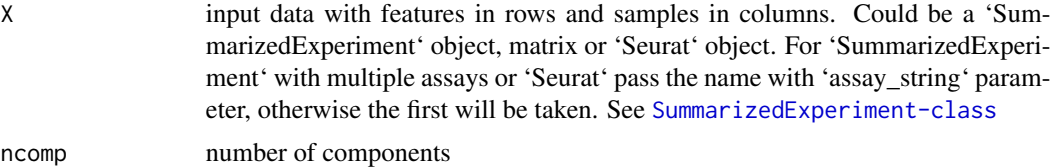

<span id="page-3-0"></span>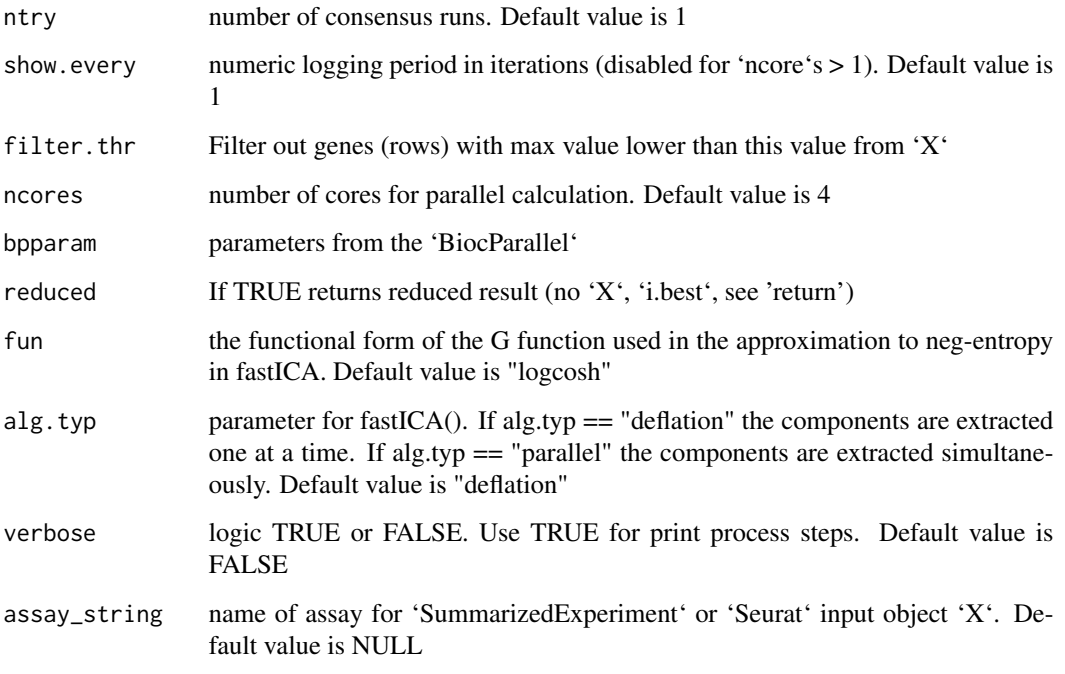

# Value

a list with

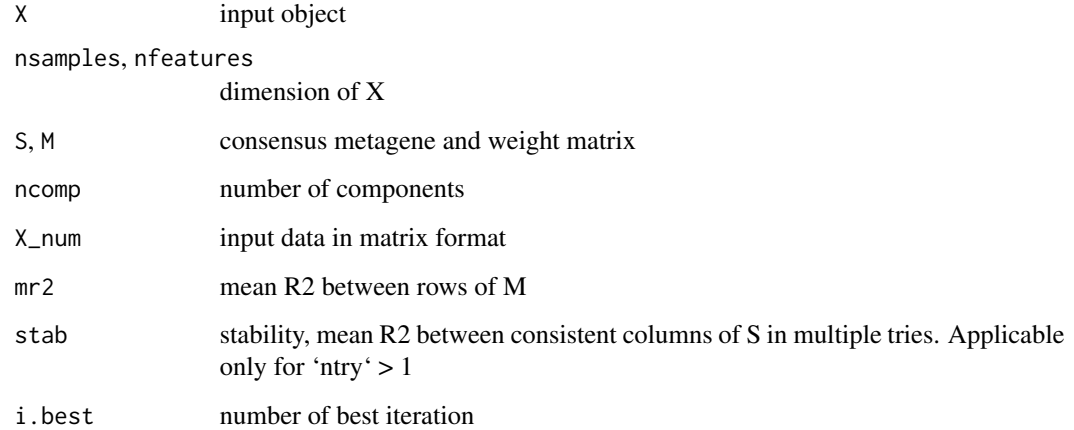

# Author(s)

Petr V. Nazarov

# See Also

[fastICA](#page-0-0)

#### <span id="page-4-0"></span>enrichGO 5

# Examples

```
data("samples_data")
# Deconvolve into independent components
cica <- consICA(samples_data, ncomp=15, ntry=10, ncores=1, show.every=0)
# X = S * M, where S - independent signals matrix, M - weights matrix
dim(samples_data)
dim(cica$S)
dim(cica$M)
```
enrichGO *Enrichment analysis of GO-terms based on Ensembl IDs*

#### Description

Enrichment analysis of GO-terms for independent components with Ensembl IDs based on topGO package

#### Usage

```
enrichGO(
  genes,
  fdr = NULL,fc = NULL,ntop = NA,
  thr.fdr = 0.05,
  thr.fc = NA,
  db = "BP",genome = "org.Hs.eg.db",
  id = c("entrez", "alias", "ensembl", "symbol", "genename"),
  algorithm = "weight",
  do.sort = TRUE,randomFraction = 0,
  return.genes = FALSE
)
```
#### Arguments

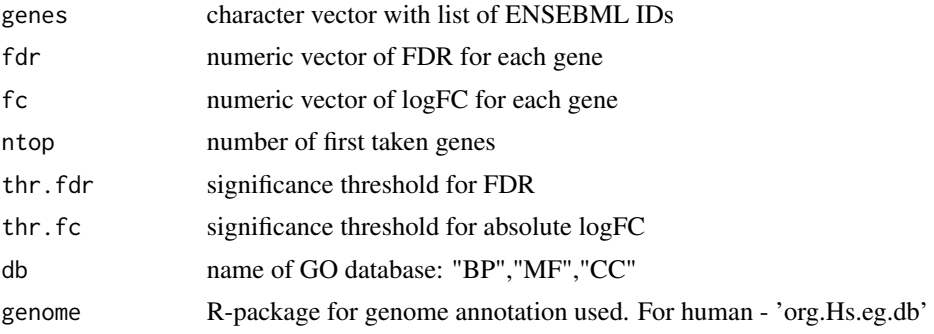

<span id="page-5-0"></span>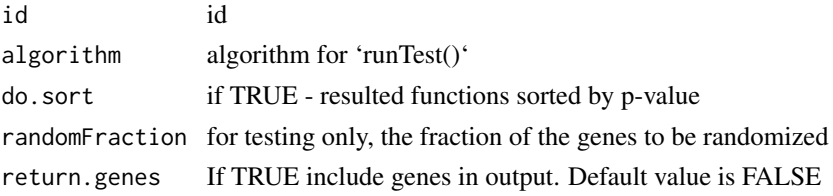

# Value

list with terms and stats

### Author(s)

Petr V. Nazarov

<span id="page-5-1"></span>estimateVarianceExplained

*Estimate the variance explained by the model*

# Description

The method estimates the variance explained by the model and by each independent component. We used the coefficient of determination  $(R2)$  between the normalized input  $(X-mean(X))$  and  $(S^*M)$ 

#### Usage

```
estimateVarianceExplained(cica, X = NULL)
```
# Arguments

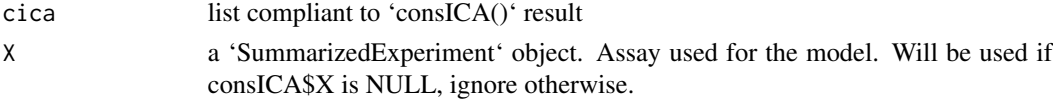

#### Value

a list of:

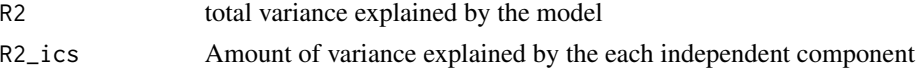

```
data("samples_data")
cica <- consICA(samples_data, ncomp=15, ntry=10, show.every=0)
var_ic <- estimateVarianceExplained(cica)
```
<span id="page-6-0"></span>

Extract names of features (rows in 'X' and 'S' matrices) and their false discovery rates values

# Usage

getFeatures(cica, alpha = 0.05, sort = FALSE)

# Arguments

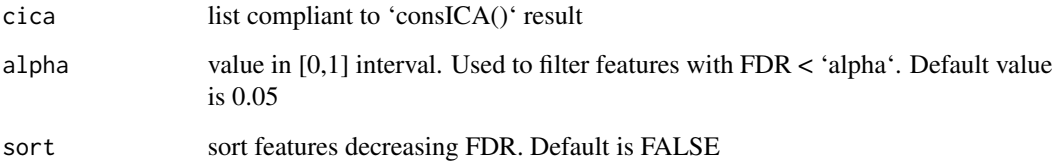

# Value

list of dataframes 'pos' for positive and 'neg' for negative affecting features with columns:

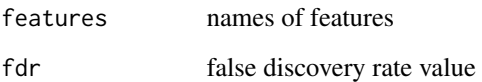

#### Author(s)

Petr V. Nazarov

```
data("samples_data")
# Get deconvolution of X matrix
cica <- consICA(samples_data, ncomp=10, ntry=1, show.every=0)
# Get features names and FDR for each component
features <- getFeatures(cica)
# Positive affecting features for first components are
ic1_pos <- features$ic.1$pos
```
<span id="page-7-0"></span>Assigns extracted independent components to Gene Ontologies and rotate independent components ('S' matrix) to set most significant Gene Ontologies as positive affecting features. Set 'ncores' param for paralleled calculations.

#### Usage

```
getGO(
  cica,
  alpha = 0.05,
  genenames = NULL,
  genome = "org.Hs.eg.db",
  db = c("BP", "CC", "MF"),
  ncores = 4,
  rotate = TRUE
\mathcal{L}
```
# Arguments

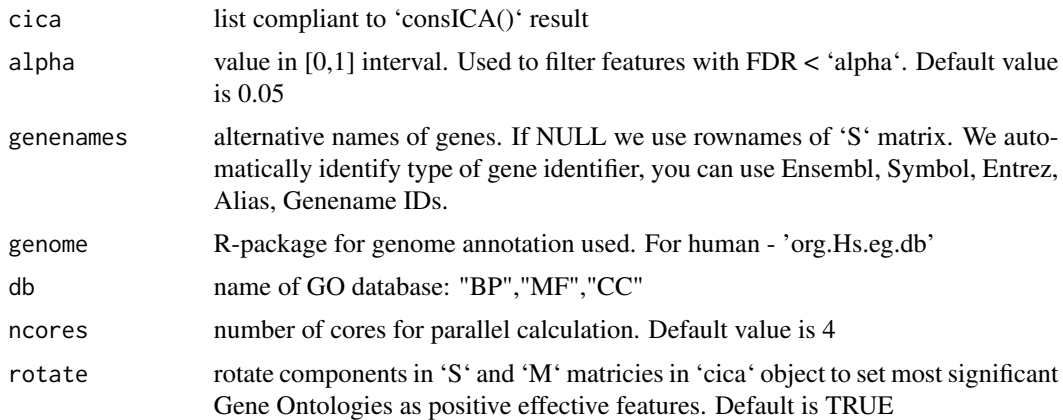

# Value

rotated (if need) 'cica' object with added 'GO' - list for each db chosen (BP, CC, MM), with dataframes 'pos' for positive and 'neg' for negative affecting features for each component:

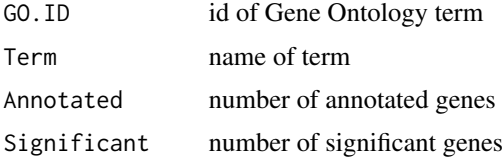

#### <span id="page-8-0"></span>is.consICA 9

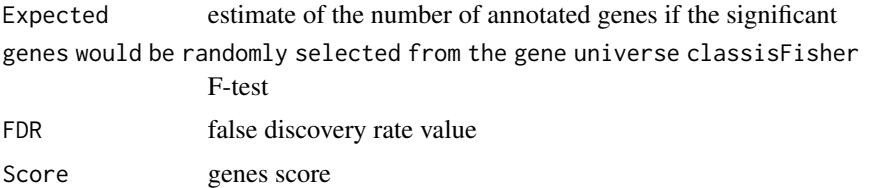

# Author(s)

Petr V. Nazarov

# Examples

```
data("samples_data")
# Calculate ICA (run with ntry=1 for quick test, use more in real analysis)
cica <- consICA(samples_data, ncomp=4, ntry=1, ncores=1, show.every=0)
# cica <- consICA(samples_data, ncomp=40, ntry=20, show.every=0)
# Annotate independent components with gene ontoligies
cica <- getGO(cica, db = "BP", ncores=1)
# Positively affected GOs for 2nd independent component
head(cica$GO$GOBP$ic02$pos)
```
is.consICA *Is the object is consensus ICA compliant?*

# Description

Check if the object is a list in the same format as the result of 'consICA()'

#### Usage

is.consICA(cica)

# Arguments

cica list

# Value

TRUE or FALSE

```
# returns TRUE
is.consICA(list("ncomp" = 2, "nsples" = 2, "nfeatures" = 2,
                "S" = matrix(0, 2, 2), "M" = matrix(0, 2, 2))
```
<span id="page-9-0"></span>

Runs [fastICA](#page-0-0) once and store in a consICA manner

# Usage

```
oneICA(
 X,
 ncomp = 10,
 filter.thr = NULL,
 reduced = FALSE,
  fun = "logcosh",
  alg.typ = "deflation",
 assay_string = NULL
\mathcal{L}
```
# Arguments

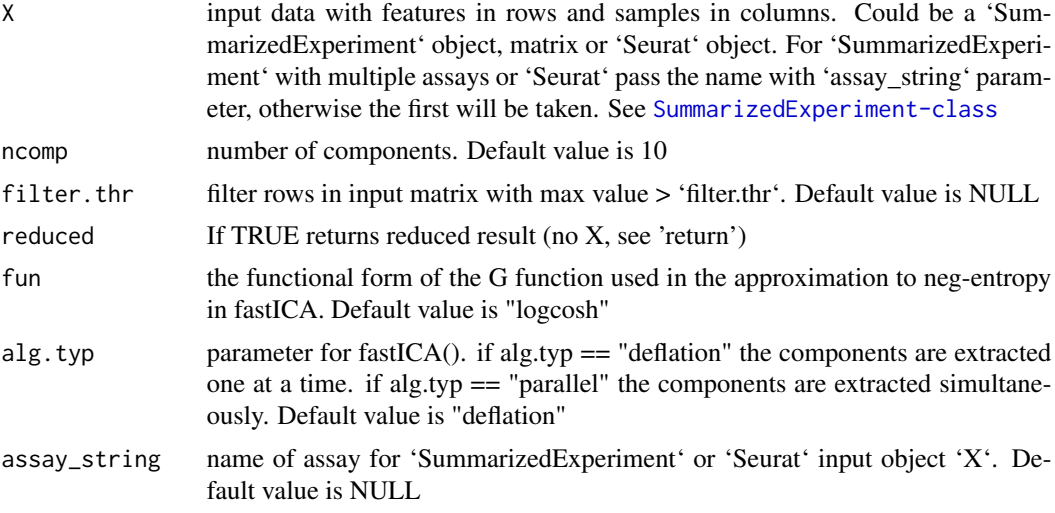

# Value

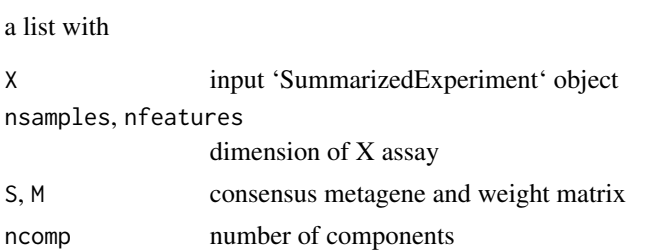

#### <span id="page-10-0"></span>overlapGO 11

#### Author(s)

Petr V. Nazarov

# See Also

[fastICA](#page-0-0)

# Examples

```
data("samples_data")
res <- oneICA(samples_data)
```
overlapGO *Similarity of two gene ontologies lists*

# Description

Calculate similarity matrix of gene ontilogies (GOs) of independent components. The measure could be cosine similarity or Jaccard index (see details)

#### Usage

```
overlapGO(GO1, GO2, method = c("cosine", "jaccard"), fdr = 0.01)
```
#### Arguments

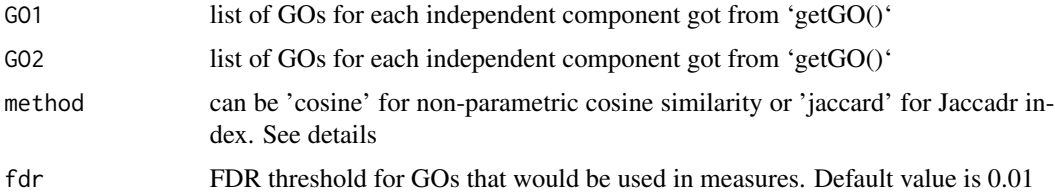

### Details

Jaccard index is a measure of the similarity between two sets of data. It calculated as intersection divided by union

$$
J(A, B) = \frac{|A \cap B|}{|A \cup B|}.
$$

Results are from 0 to 1.

Cosine similarity here is calculated in a non-parametric way: for two vectors of gene ontologies, the space is created as a union of GOs in both vectors. Then, two rank vectors in this space created, most enriched GOs get the biggest rank and GOs from space not included in the GO vector get 0. Cosine similarity is calculated between two scaled rank vectors. Such approach allows to take the order of enriched GO into account. Results are from -1 to 1. Zero means no similarity.

### <span id="page-11-0"></span>Value

a similarity matrix of cosine or Jaccard values, rows corresponds to independent components in 'GO1', columns to independent components in 'GO2'.

#### Author(s)

Maryna Chepeleva

#### Examples

```
## Not run:
data("samples_data")
# Calculate ICA (run with ntry=1 for quick test, use more in real analysis)
cica1 <- consICA(samples_data, ncomp=5, ntry=1, show.every=0)
# Search enriched gene ontologies
cica1 <- getGO(cical, db = "BP", roores = 1)# Calculate ICA and GOs for another dataset
cica2 <- consICA(samples_data[,1:100], ncomp=4, ntry=1, show.every=0)
cica2 <- getGO(cica2, db = "BP", nocres = 1)# Compare two lists of enriched GOs
# Jaccard index
jc <- overlapGO(GO1 = cica1$GO$GOBP, GO2 = cica2$GO$GOBP,
method = "jaccard", fdr = 0.01)
# Cosine similarity
cos_sim <- overlapGO(GO1 = cica1$GO$GOBP, GO2 = cica2$GO$GOBP,
method = "cosine", fdr = 0.01)
## End(Not run)
```
plotICVarianceExplained

*Barplot variance explained by each IC*

# **Description**

Method to plot variance explained (R-squared) by the MOFA model for each view and latent factor. As a measure of variance explained for gaussian data we adopt the coefficient of determination (R2).

For details on the computation see the help of the [estimateVarianceExplained](#page-5-1) function

#### Usage

```
plotICVarianceExplained(
 cica,
  sort = NULL,
 \text{las} = 2.
 title = "Variance explained per IC",
 x.cex = NULL,...
)
```
# <span id="page-12-0"></span>samples\_data 13

#### Arguments

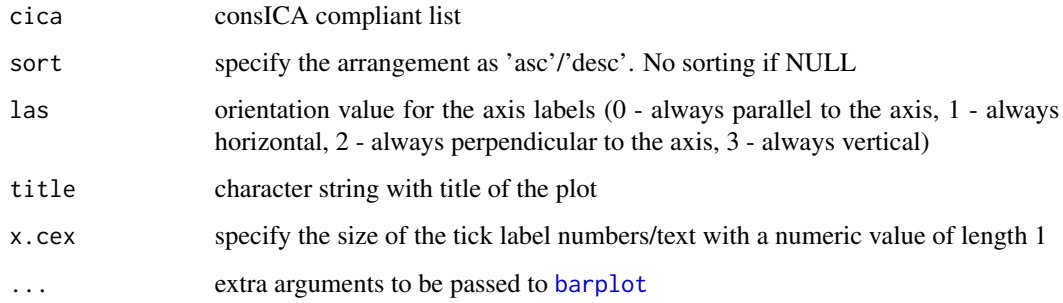

## Value

A numeric vector compliant to 'barplot' output

# Examples

```
data("samples_data")
cica <- consICA(samples_data, ncomp=15, ntry=10, show.every=0)
p <- plotICVarianceExplained(cica, sort = "asc")
```
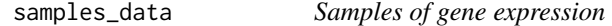

# Description

A dataset containing the expression of 2454 genes for 472 samples from skin cutaneous melanoma (SKCM) TCGA cohort, their metadata such as age, gender, cancer type etc. and survival time-toevent data

#### Usage

```
data(samples_data)
```
#### Format

A SummarizedExperiment object:

assay expression matrix with genes by rows and samples by columns

colData data frame with sample metadata (clinical variables)

<span id="page-13-0"></span>

Save PDF report with description of each independent component (IC) consists of most affected genes, significant Go terms, survival model for the component, ANOVA analysis for samples characteristics and stability

#### Usage

```
saveReport(
 cica,
 Genes = NULL,
 Var = NULL,
  surv = NULL,genenames = NULL,
 file = sprintf("report_ICA_%d.pdf", ncol(IC$S)),
 main = "Component # %d (stability = %.3f)",
  show.components = seq.int(1, ncol(cica$S))
\mathcal{L}
```
# Arguments

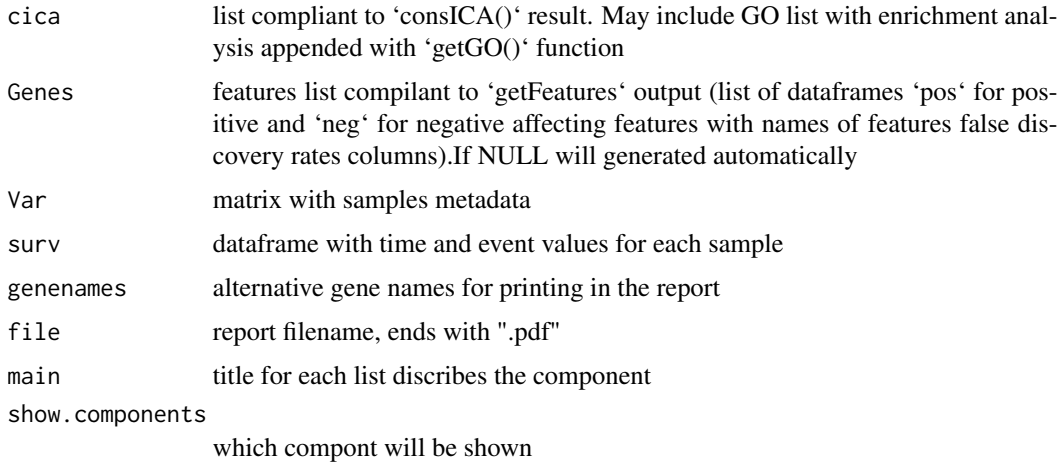

# Value

TRUE when successfully generate report

# Author(s)

Petr V. Nazarov

# <span id="page-14-0"></span>setOrientation 15

#### Examples

```
data("samples_data")
cica <- consICA(samples_data, ncomp=40, ntry=10, show.every=0)
if(FALSE){
cica \leq getGO(cica, db = "BP")
}
saveReport(cica, Var=samples_data$Var, surv = samples_data$Sur)
```
setOrientation *Set orientation for independent components*

#### Description

Set orientation for independent components as positive in most enriched direction. Use first element of 'GOs' for direction establishment.

# Usage

```
setOrientation(cica, verbose = FALSE)
```
#### Arguments

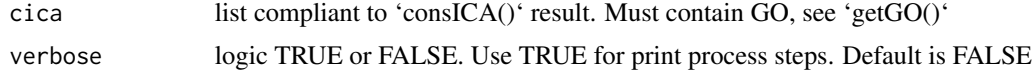

#### Value

cica object after rotation, with rotated 'S', 'M' and added 'compsign' which is vector defined rotation: 'S\_rot = S \* compsign,  $M_{\text{rot}} = M$  \* compsign,  $GO_{\text{rot}} = GO$  \* compsign'

#### Note

Implemented inside 'getGO()' in version  $\ge$  1.1.1.

#### Author(s)

Petr V. Nazarov

```
## Not run:
data("samples_data")
# Get deconvolution of X matrix
#cica <- consICA(samples_data, ncomp=10, ntry=1, show.every=0)
cica <- consICA(samples_data, ncomp=2, ntry=1, show.every=0) # timesaving
example
GOs <- getGO(cica, db = "BP")
# Get already rotated S matrix and Gene Ontologies
```
### <span id="page-15-0"></span>16 sortDataFrame sortDataFrame sortDataFrame sortDataFrame sortDataFrame sortDataFrame sortDataFrame

```
cica \leq getGO(cica, db = "BP")
# Get Gene Ontologies without rotation (actually, you don't need to do this)
# This may used for GO generated with version < 1.1.1. Add GO to cica list.
cica \leftarrow getGO(cica, db = "BP", rotate = FALSE)# Rotate components
cica <- setOrientation(cica, verbose = T)
# Which components was rotated
which(cica$compsign == -1)## End(Not run)
```
sortDataFrame *Sort dataframe*

### Description

Sort dataframe, adapted from http://snippets.dzone.com/user/r-fanatic

#### Usage

```
sortDataFrame(x,key, ...)
```
#### Arguments

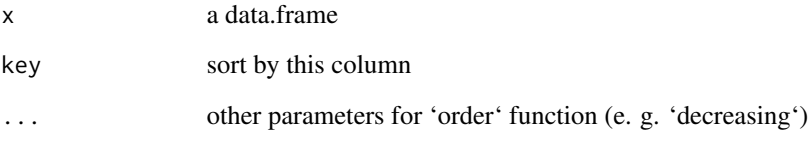

### Value

sorted dataframe

```
df <- data.frame("features" = c("f1", "f2", "f3"), fdr = c(0.02, 0.002, 1))
sortDataFrame(df, "fdr")
```
<span id="page-16-0"></span>survivalAnalysis *Survival analysis based on significant IC*

# Description

Cox regression (based on R package 'survival') on the weights of independent components with significant contribution in individual risk model. For more see Nazarov et al. 2019 In addition the function plot Kaplan-Meier diagram.

#### Usage

```
survivalAnalysis(cica, surv = NULL, time = NULL, event = NULL, fdr = 0.05)
```
#### Arguments

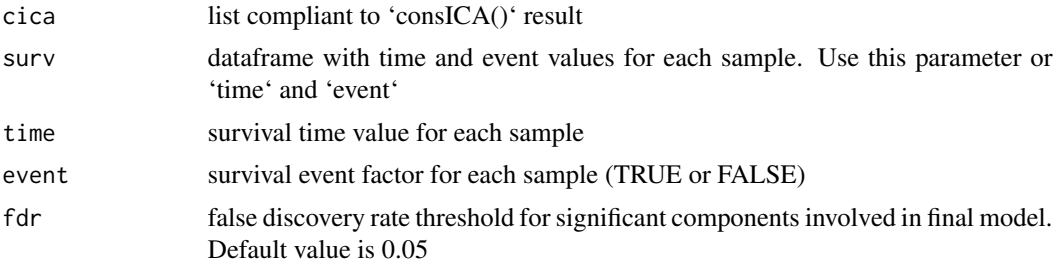

# Value

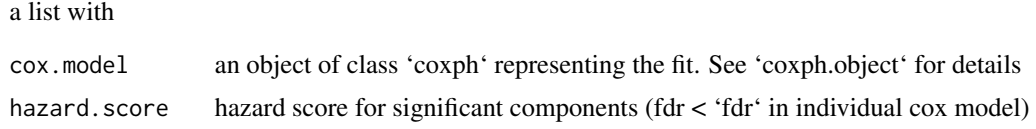

```
data("samples_data")
# Get deconvolution of X matrix
cica <- consICA(samples_data, ncomp=10, ntry=1, show.every=0)
surv <- survivalAnalysis(cica,
  surv = SummarizedExperiment::colData(samples_data)[,c("time", "event")])
```
# <span id="page-17-0"></span>Index

∗ datasets samples\_data, [13](#page-12-0) anovaIC, [2](#page-1-0) barplot, *[13](#page-12-0)* consICA, [3](#page-2-0) enrichGO, [5](#page-4-0) estimateVarianceExplained, [6,](#page-5-0) *[12](#page-11-0)* fastICA, *[4](#page-3-0)*, *[10,](#page-9-0) [11](#page-10-0)* getFeatures, [7](#page-6-0) getGO, [8](#page-7-0) is.consICA, [9](#page-8-0) oneICA, [10](#page-9-0) overlapGO, [11](#page-10-0) plotICVarianceExplained, [12](#page-11-0) samples\_data, [13](#page-12-0) saveReport, [14](#page-13-0) setOrientation, [15](#page-14-0) sortDataFrame, [16](#page-15-0) survivalAnalysis, [17](#page-16-0)